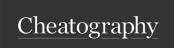

# BC3407 Cheat Sheet

by caothucanh via cheatography.com/182463/cs/37963/

### Methods for dict

CSV File I/O

Object File (Pickling - object --> byte stream)

```
len(dict_name) # the no. of items in CSYsReadingnary

dict_n ame.cl ear() # empty the dictionport csv

dict_n ame.it ems() # pairs of key vadaea_row = ['Data1', 'Data2', 'Data3'

dict_n ame.keys() # all keys in the dwcthooper("d ata.cs v", " r") as file

dict_n ame.va lues() # all values in the dictionary
```

## Pickling (Object Serialization)

Pickling

Unpickling

import pickle
#w=write, b=binary
csv\_po inter = csv.re ade r(f il
import pickle
#w=write, b=binary
with open(obj\_file, 'wb') as f:
pickle.dump(data\_toStore, f)

import pickle
# w=read, b=binary
with open(obj\_file, 'rb') as f:
data\_load = pickle.load(f)

```
Text File I/O
```

```
for each in csv po inter:
Reading
                                            print( each) #type( each) = list
file_p ointer = open("d ata.tx t", " r")
                                    CSV Writing
for each line in file p ointer:
                                    with open("d ata.cs v", " w") as file_p -
   print( eac h line)
file p oin ter.cl ose()
                                            csv po inter = csv.wr ite r(f -
Other Reading:
with open("f ile.tx t", " r") as file ile _po inter)
                                           csv po int er.w ri ter ow( dat -
   content = file.r ead()
    # f.read line(): line by line as a_string
   # f.read lin es(): as a single List
                                     JSON File I/O
    print( con tent)
```

inter)

### Writing:

### JSON dump

```
# f.writ e(s), f.writ eli nes (lines)imp@rstjsonst
                                    kelvin = {}
file p ointer = open("l ine.tx t", " këlvin ['N ame'] = 'Kelvin Lee'
data list = ["11 ", " 12"]
                                   kelvin ['i ncome'] = 5300
for each line in data list:
                                    kelvin ['c hil dren'] = [{'Name: 'Alice', 'age':
    print( eac h line, file=f ile po6 linter)
file p oin ter.cl ose()
                                   with open("p rof ile.js on", " w") as write f:
Other Writing:
                                         json.d ump (ke lvin, write f, indent=6)
data list = ["11 ", " 12"]
                                   JSON load
with open("d ata.tx t", " w") as filewpthinpen("p rof ile.js on", " r") as read_f:
      for each in data list:
                                        kelvin = json.l oad (re ad file)
               fil e p oin ter.wr itprietchkel vin ["Na me"])
                                     for c in kelvin ['c hil dren']:
```

C

By caothucanh

Not published yet. Last updated 28th March, 2023.

print( c[' age'], c['Name'])

Page 1 of 1.

Sponsored by **CrosswordCheats.com**Learn to solve cryptic crosswords!

http://crosswordcheats.com

cheatography.com/caothucanh/